# (ECE\_Y215)

# Διαδικαστικός Προγραµµατισµός

Επιπρόσθετες Βιβλιοθήκες στη C

#### Πρόγραµµα Διαλέξεων & Δραστηριοτήτων

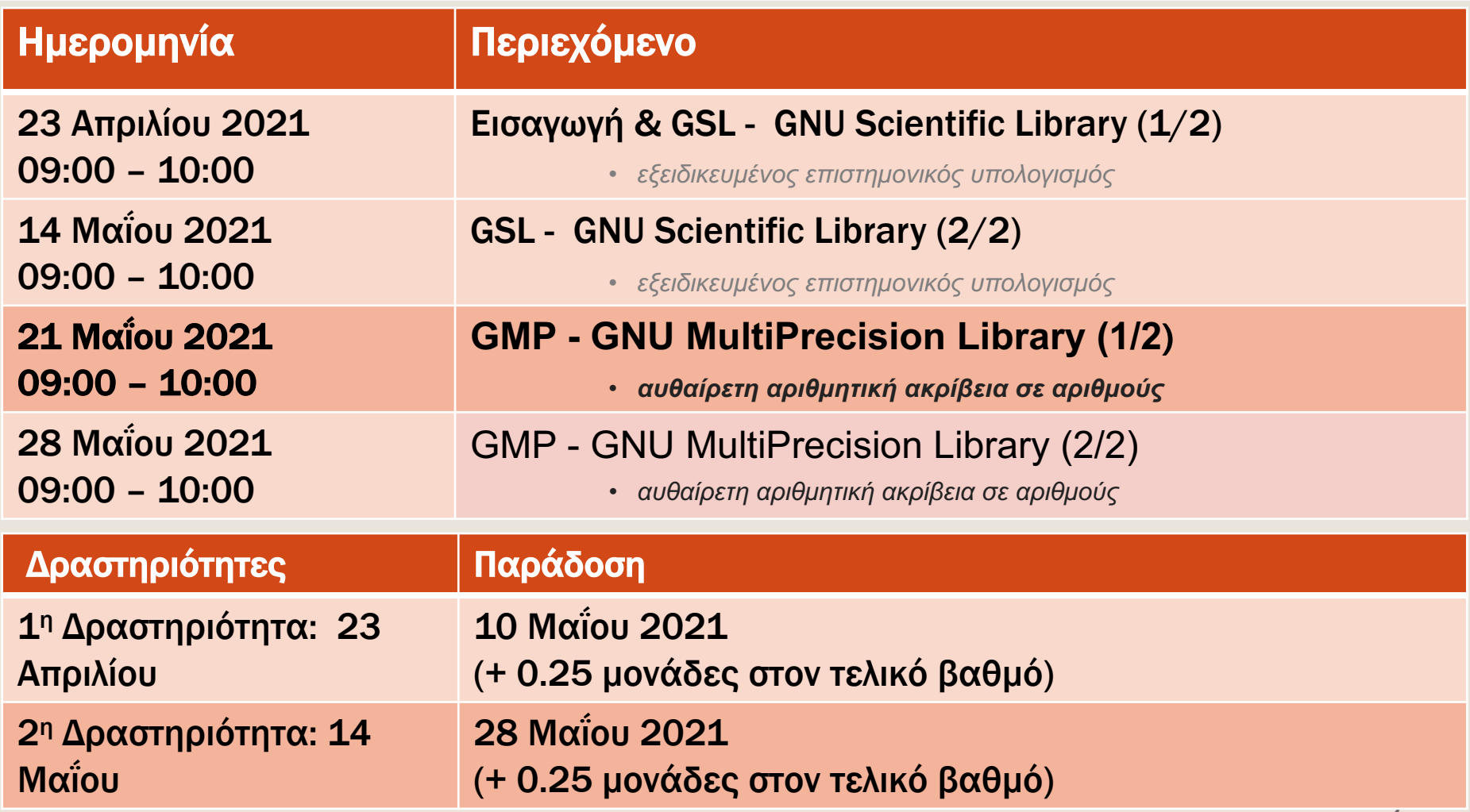

## Στόχοι

**■Ο σκοπός της σημερινής διάλεξης είναι η παρουσίαση** της βιβλιοθήκης GMP: *GNU MultiPrecision Library*

¡ Να αναφερθούµε σε παραδείγµατα ώστε να εµπεδώσουµε καλύτερα τις θεωρητικές γνώσεις

¡ Nα ασχοληθούµε µε προβλήµατα που απαιτούν αυθαίρετη αριθµητική ακρίβεια στους υπολογιστικούς υπολογισµούς:

#### **■ κρυπτογραφία**

- **·** ψηφιακές πιστοποιήσεις οικονομικών συναλλαγών
- **ασφάλεια κυβερνοχώρου**

## Γιατί χρειαζόµαστε Υπολογιστική Αριθµητική Αυθαίρετης Ακρίβειας

Πρόγραµµα το οποίο να βρίσκει τους πρώτους αριθµούς στο διάστηµα [1,100].

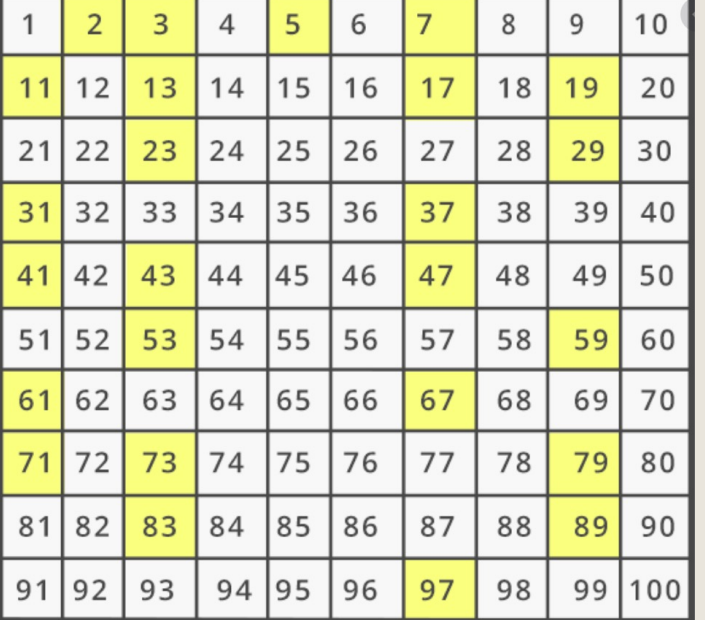

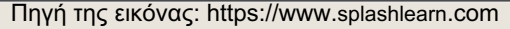

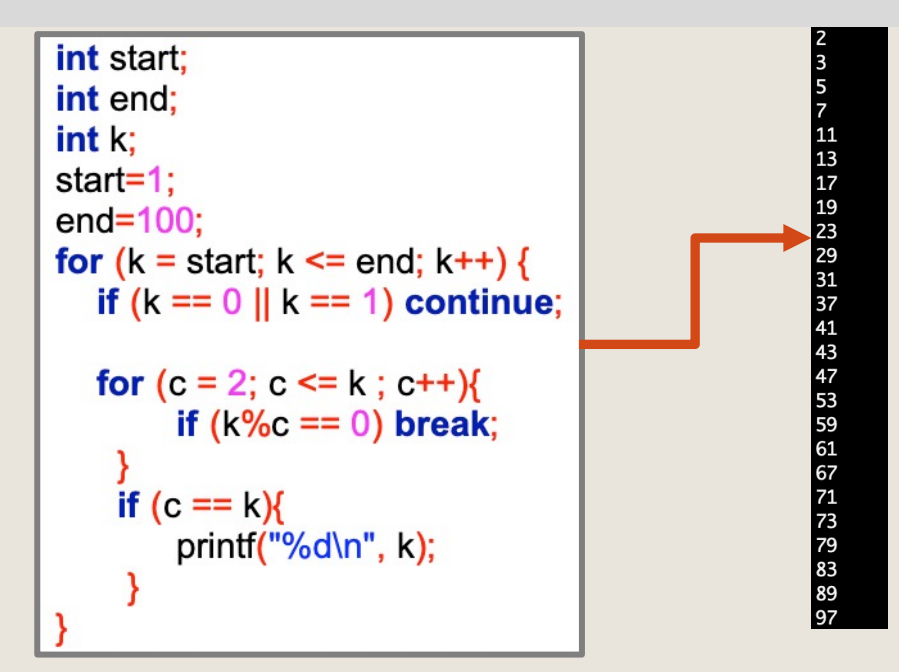

Θα λειτουργούσε σωστά το παραπάνω πρόγραµµα εύρεσης πρώτων αριθµών στο διάστηµα [**ΜΑΧ\_ΙΝΤ-10**, **ΜΑΧ\_ΙΝΤ**] ;

## Γιατί χρειαζόµαστε Υπολογιστική Αριθµητική Αυθαίρετης Ακρίβειας

Προσπαθήστε να γράψετε πρόγραµµα το οποίο να βρίσκει τους πρώτους αριθµούς στο διάστηµα [**ΜΑΧ\_ΙΝΤ-10**, **ΜΑΧ\_ΙΝΤ**].

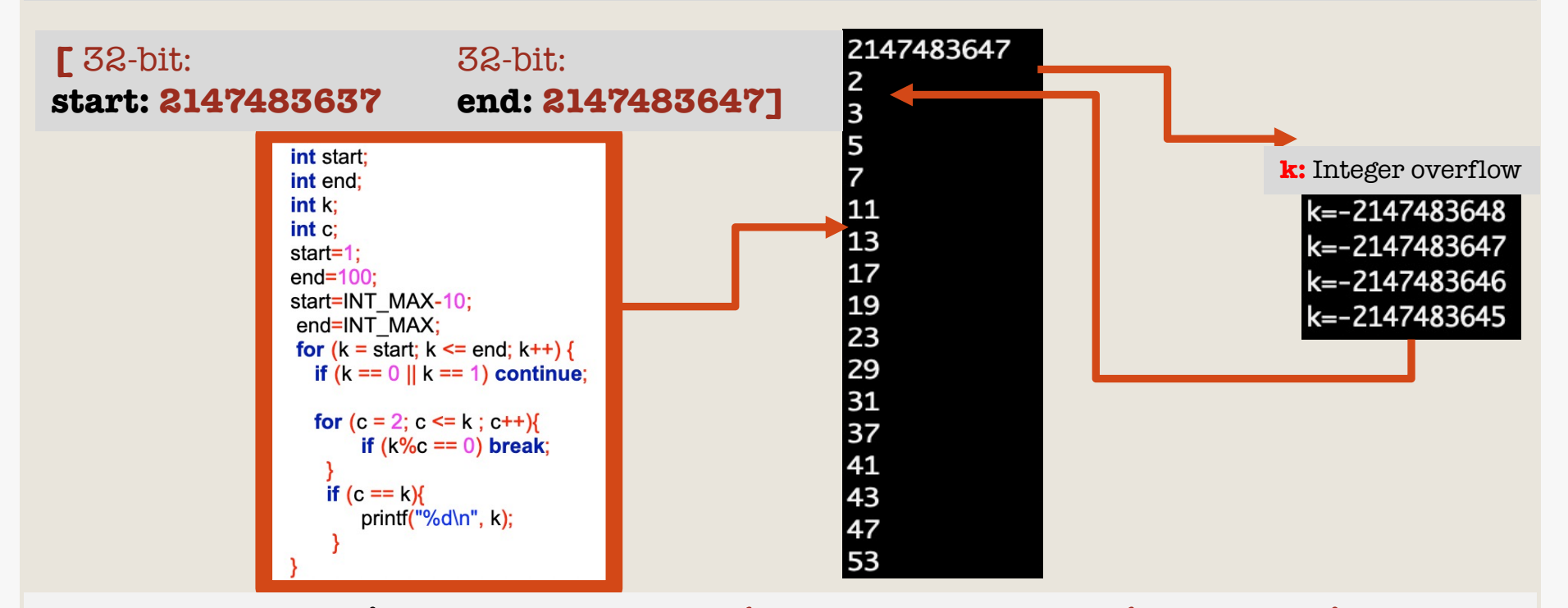

**Πως μπορώ να βρω πρώτους αριθμούς αυθαίρετης αριθμητικής ακρίβειας;**

## Γιατί χρειαζόµαστε µεγάλους πρώτους αριθµούς: Κρυπτογραφία

Το πρόβλημα της κρυπτογραφίας είναι ένα διαχρονικό πρόβλημα της ασφαλούς επικοινωνίας. Στόχος είναι αν το μήνυμα της επικοινωνίας υποκλαπεί να μην μπορεί να κατανοηθεί με εύκολο τρόπο.

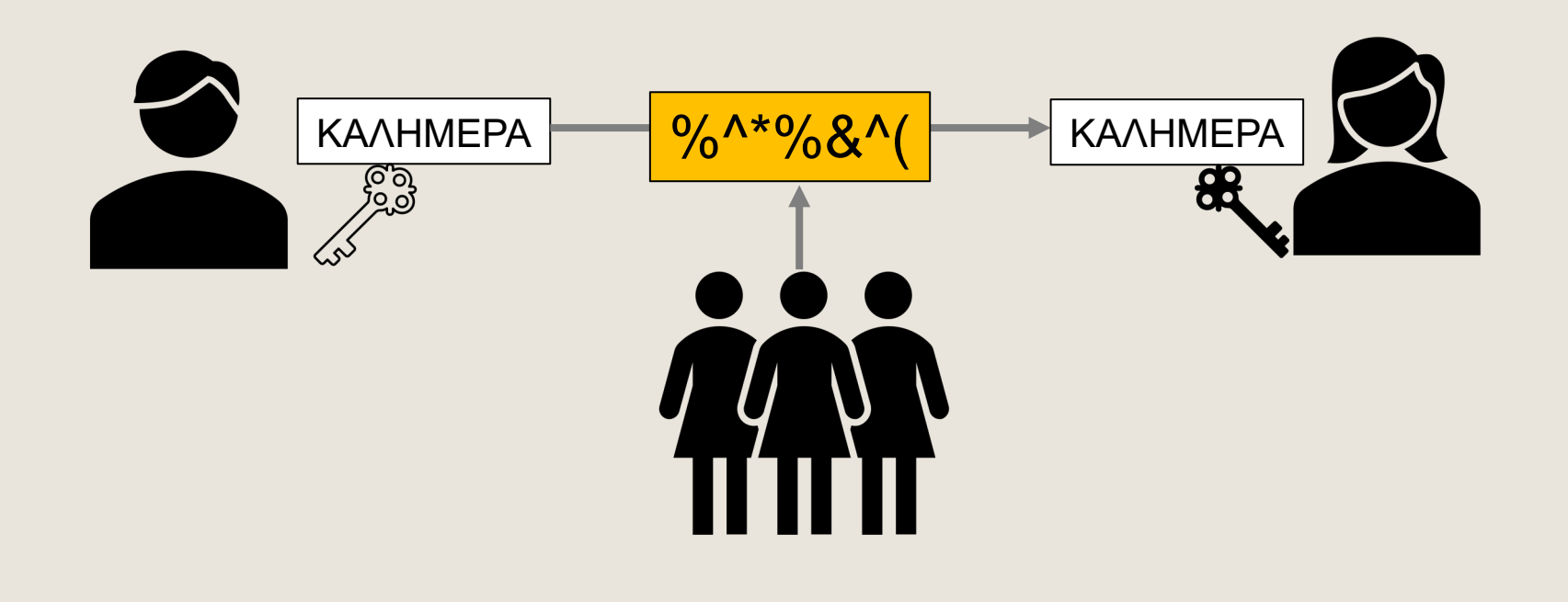

## Η Κρυπτογράφηση του Καίσαρα

**■ Σουητώνιος (Ιστορικός~120.π.Χ.): Συμμετρικό (Κ<sub>Α</sub> = K<sub>B</sub>)** 

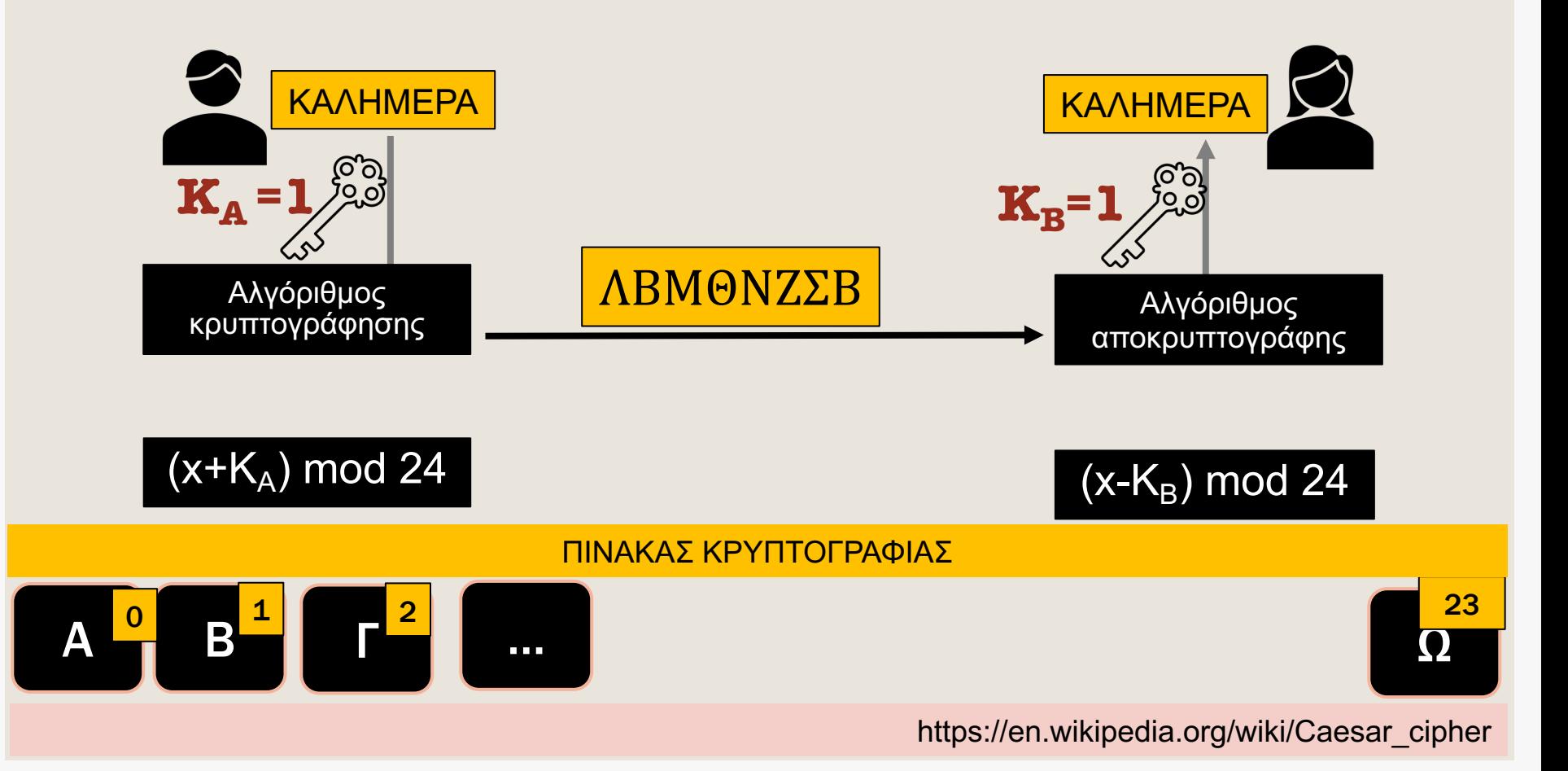

#### Γράψτε πρόγραµµα στη C που υλοποιεί τη µέθοδο κρυπτογράφησης του Καίσαρα βάση της κωδικοποίησης ASCII

Ο πηγαίος κώδικας του παραδείγµατος βρίσκεται στο eclass: [lecture22] **CAESER-CIPHER**

#### **ENCRYPT**

for  $(i = 0; i <$  strien(string);  $i++$ ) {  $int$  ascii  $=$ (int) string[i]; int new ascii=(ascii+encryptionkey)  $% 128$ ; **char** chiper char =  $(char)$  new ascii; enc\_string[i] = chiper\_char;

#### **DECRYPT**

for ( $i = 0$ ;  $i <$  strlen(enc string);  $i++$ ) {  $int$  enc ascii =  $(int)$  enc string[i]: **int ascil=(enc ascil-encryptionkey) % 128;** char de chiper char =  $(char)$  ascii; dest string[i] = de chiper char;

MY DEAR ECE STUDENTS lend

**ENTER ENCRYPTION KEY: 1** 

CHIPERTEXT: NZ! EFBS! FDF! TUVEFOUT

DECRYPTION: MY DEAR ECE STUDENTS

Θα μπορούσε ένας σύγχρονος υπολογιστής να βρει το κλειδί και να αποκωδικοποίηση το μήνυμά ;

## Κρυπτογραφία στο Διαδίκτυο: Συµµετρικό [AES] και Ασύµµετρο Κλειδί [RSA]

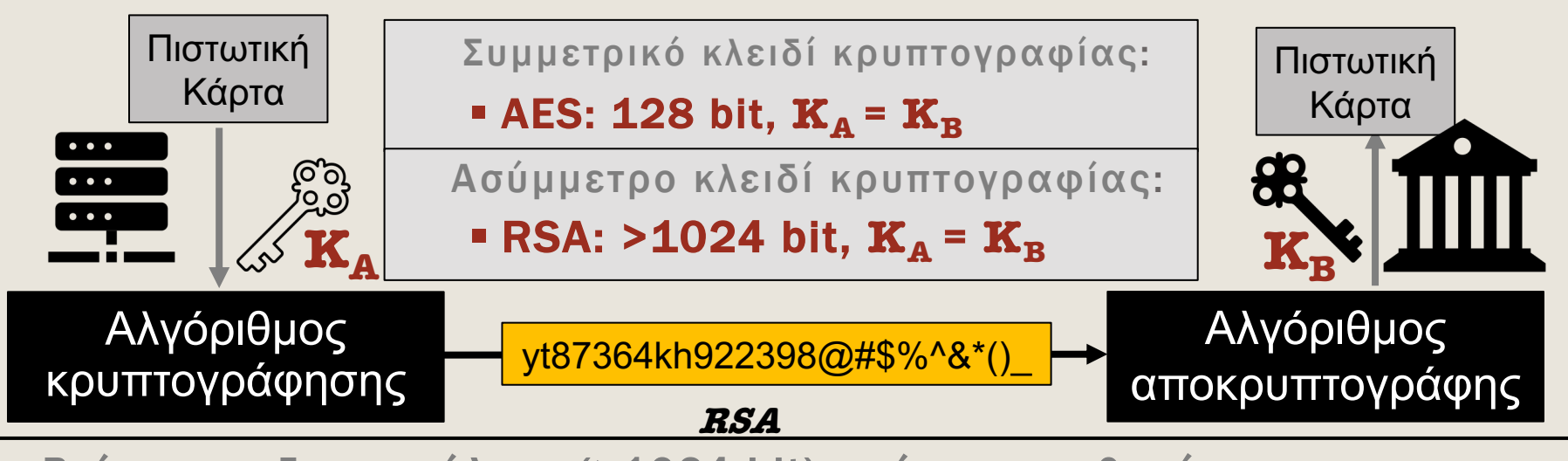

- ¡ Βρίσκουµε δυο µεγάλους (>1024 bit) πρώτους αριθµούς *p, q.*  Υπολογίζουµε τον αριθµό *Ν=p\*q*
- ¡ Είναι αρκετά δύσκολο (*εκθετικός χρόνος ως προς το µήκος του N*) να βρεθούν οι πρώτοι παράγοντες (p,q) του αριθµού N [The factoring problem]
- ¡ Το πρώτο κλειδί το δίνουµε δηµόσια για την κρυπτογράφηση του µηνύµατος ενός το δεύτερο κλειδί το κρατάµε µυστικό για την αποκρυπτογράφηση [ασύµµετρη κρυπτογραφία]

#### Η Βιβλιοθήκη της GMP: Τύποι Μεταβλητών

Η διεπαφή για την πρόσβαση στις δοµές δεδοµένων και τις συναρτήσεις της GMP είναι η: <#include "gmp.h">

¡ Δήλωση µεταβλητών αυθαίρετης ακρίβειας:

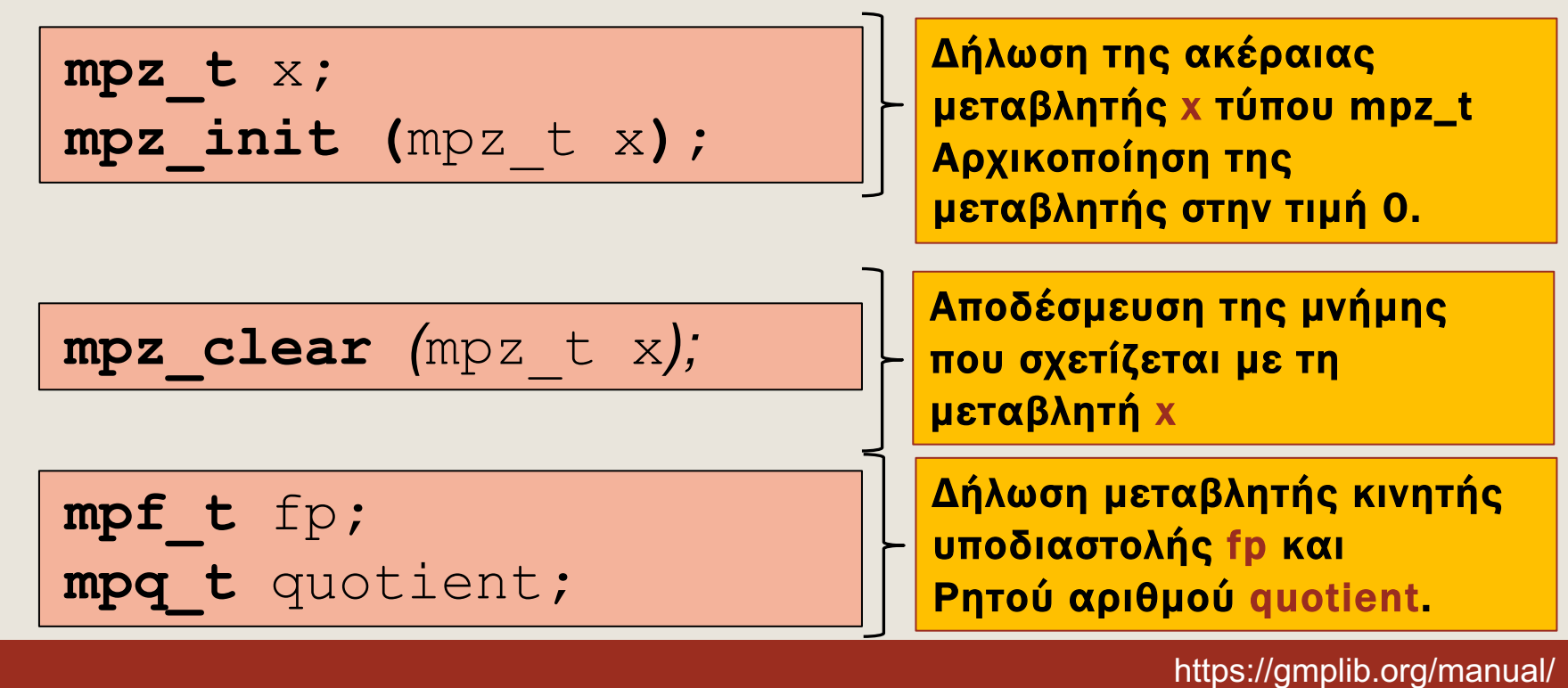

#### Η Βιβλιοθήκη της GMP: Ανάθεση Τιµών

Η διεπαφή για την πρόσβαση στις δομές δεδομένων και τις συναρτήσεις της GMP είναι η: <#include "gmp.h">

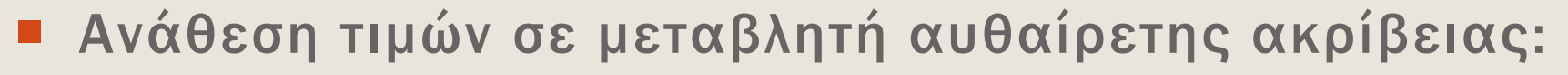

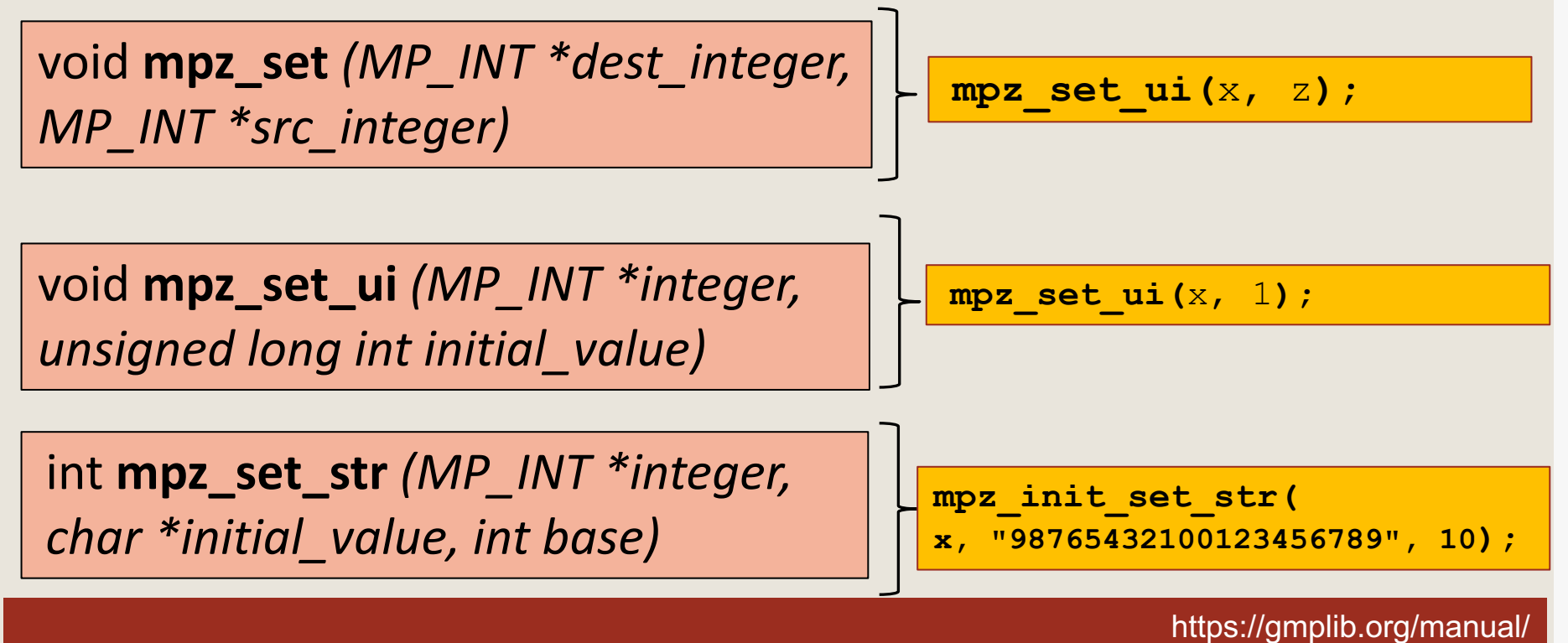

## Η Βιβλιοθήκη της GMP: Αριθµητικές Πράξεις

Η διεπαφή για την πρόσβαση στις δοµές δεδοµένων και τις συναρτήσεις της GMP είναι η: <#include "gmp.h">

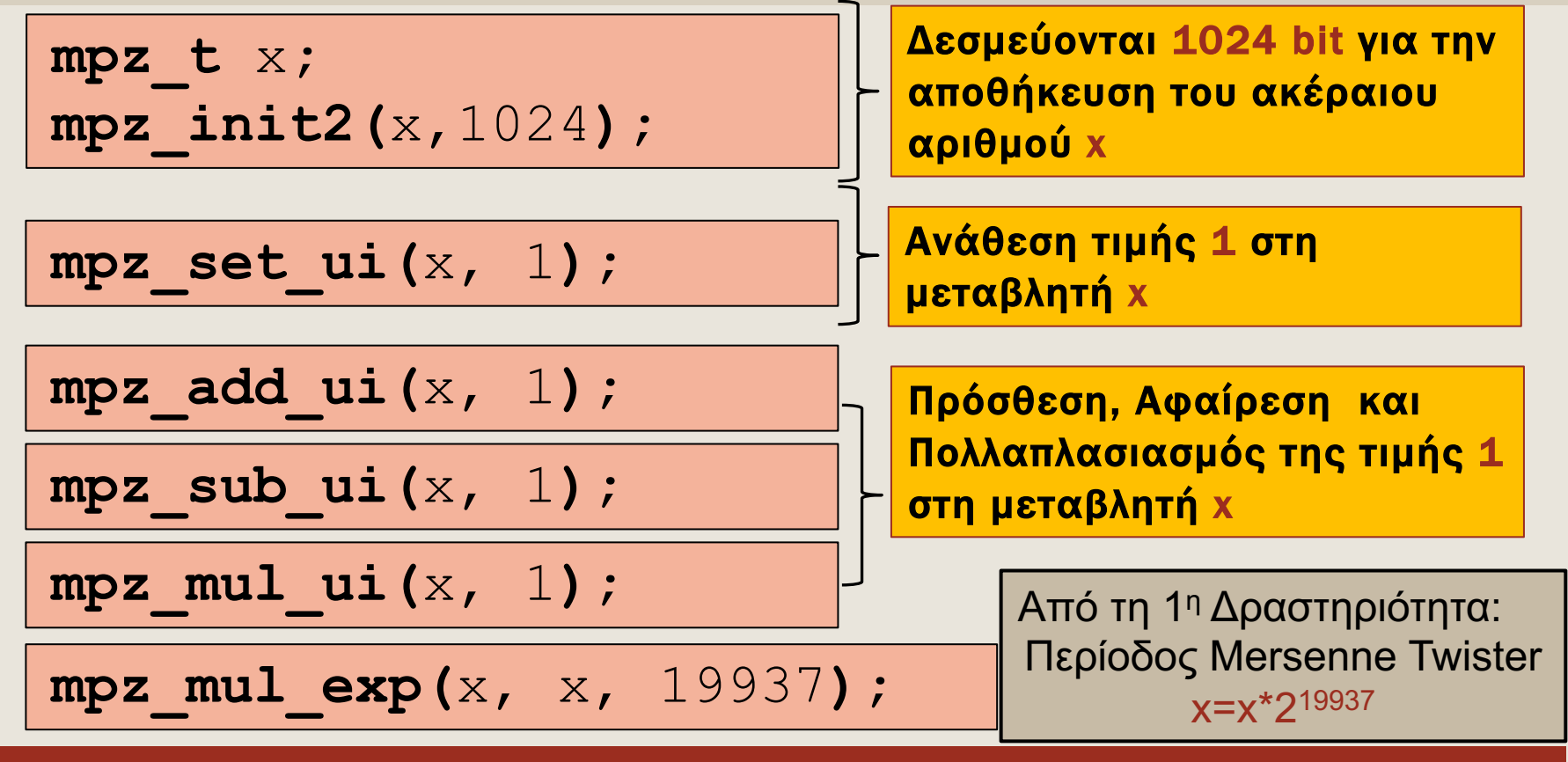

https://gmplib.org/manual/Integer-Arithmetic

#### Η Βιβλιοθήκη της GMP: Σύγκριση Μεταβλητών

Η διεπαφή για την πρόσβαση στις δομές δεδομένων και τις συναρτήσεις της GMP είναι η: <#include "gmp.h">

¡ Σύγκριση µεταβλητών αυθαίρετης ακρίβειας:

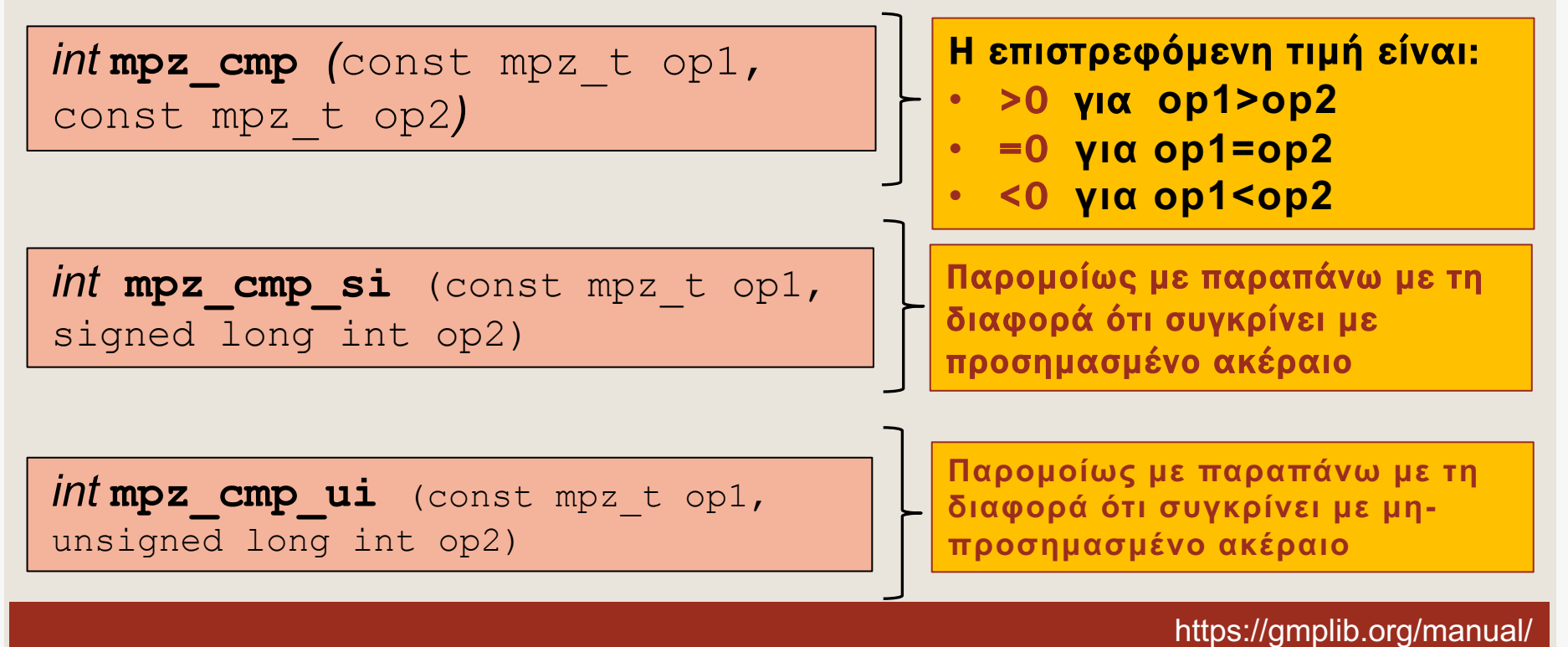

#### 1<sup>ο</sup> Παράδειγμα με τη GMP

Ο πηγαίος κώδικας του παραδείγµατος βρίσκεται στο eclass: [lecture22] **GMP-ARBITRARY-INTEGER**

Πρόγραµµα το οποίο σας επιτρέπει να προσδιορίζεται αυθαίρετα τον αριθµό σε bits που θέλετε να δεσµεύεστε για την αποθήκευση ενός ακεραίου αριθµού και να εκτυπώνει τον µέγιστο αριθµό

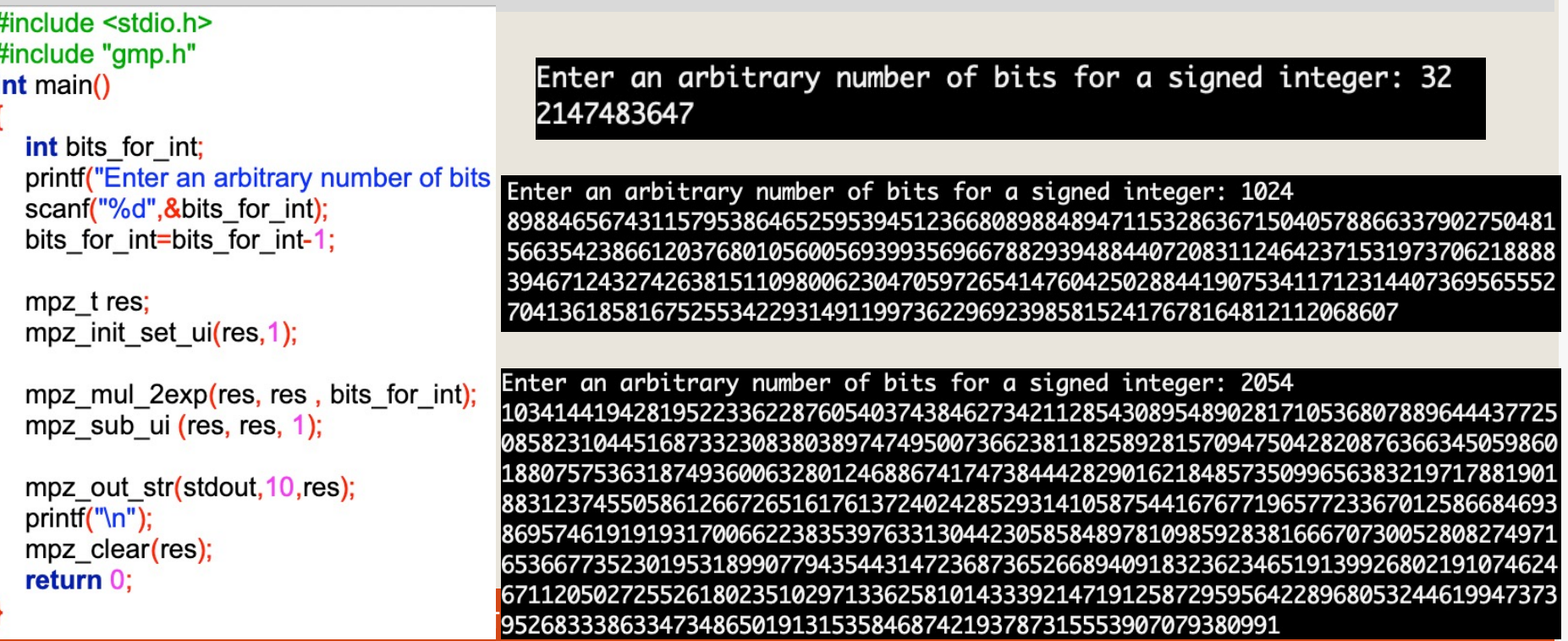

#### 2<sup>°</sup> Παράδειγμα με τη GMP

Ο πηγαίος κώδικας του παραδείγµατος βρίσκεται στο eclass: [lecture22] **GMP-FIND-PRIME-NUMBERS**

Προσπαθήστε να γράψετε πρόγραµµα το οποίο να βρίσκει τους πρώτους αριθµούς στο διάστηµα [**ΜΑΧ\_ΙΝΤ-2**, **ΜΑΧ\_ΙΝΤ+13**].

#### **[** 32-bit:**2147483645** 32-bit: **2147483660]** #include <stdio.h> 2147483645 not prime #include "gmp.h" int main() 2147483646 not prime 2147483647 **PRIME!** mpz t mp number, mp end, mp modulus, mp c; mpz init set ui(mp number, 2147483645); 2147483648 not prime mpz init set ui(mp end, $2147483660$ ); 2147483649 not prime while(mpz cmp(mp end,mp number) $>=0$ ){ mpz init set  $ui(mp c,2)$ ; 2147483650 not prime while(mpz cmp(mp number,mp c)  $> = 0$ ) 2147483651 not prime mpz mod (mp modulus, mp number, mp c); if (mpz cmp si(mp modulus, $0$ )==0) break; 2147483652 not prime mpz add ui (mp c, mp c, 1); 2147483653 not prime 2147483654 not prime  $print("t")$ ; 2147483655 not prime mpz out str(stdout, 10, mp number); if (mpz cmp(mp number, mp c)==0){ 2147483656 not prime printf("\t PRIME! \n"); 2147483657 not prime else printf("\t not prime \n"); 2147483658 not prime mpz add ui (mp number, mp number, 1); 2147483659 PRIME! return  $0$ ; 2147483660 not prime

Ο πηγαίος κώδικας των σημερινών ασκήσεων υπάρχει στο eclass [lecture 2 15 2] **Πως μπορώ να βρω πρώτους αριθμούς με συγκεκριμένο μήκος bit;**

#### 3o Παράδειγµα µε τη GMP – RSA v1

Ο πηγαίος κώδικας του παραδείγµατος βρίσκεται στο eclass: [lecture22] **GMP-LARGE-PRIME-NUMBERS**

Προσπαθήστε να γράψετε πρόγραµµα το οποίο να βρίσκει δυο µεγάλους πρώτους αριθµούς (p , q) αυθαίρετου µήκους bits καθώς και το γινόµενο N=p\*q .

```
printf("Enter RSA Encryption bits: ");
scanf("%d",&prime bits);
gmp randinit(stat, GMP RAND ALG LC, 120);
mpz_set_ui(seed, (unsigned) time(NULL)%getpid());
gmp randseed(stat, seed);
mpz urandomb(p, stat, prime bits);primetest = mpz probab prime p(p, 10);
if (primetest != 0) {
  printf("p is prime\n");
\} else \{mpz nextprime(p, p);
gmp printf("p = %Zd\ln", p);print("n");
```

```
mpz urandomb(q, stat, prime bits);primetest = mpz probab prime p(q, 10);
if (primetest != 0) {
  printf("q is prime\n");
\} else \{mpz nextprime(q, q);
gmp_printf("q = %Zd\ln", q);
print("n");
mpz mul(N,p,q);gmp_printf("N = \%Zd\ln", N);
print("n");
gmp_randclear(stat);
return 0;
```
Ο πηγαίος κώδικας των σημερινών ασκήσεων υπάρχει στο eclass [lecture 22]

## 3o Παράδειγµα µε τη GMP – RSA v1

Ο πηγαίος κώδικας του παραδείγµατος βρίσκεται στο eclass: [lecture22] **GMP-LARGE-PRIME-NUMBERS**

Προσπαθήστε να γράψετε πρόγραµµα το οποίο να βρίσκει δυο µεγάλους πρώτους αριθµούς (p , q) αυθαίρετου µήκους bits καθώς και το γινόµενο N=p\*q .

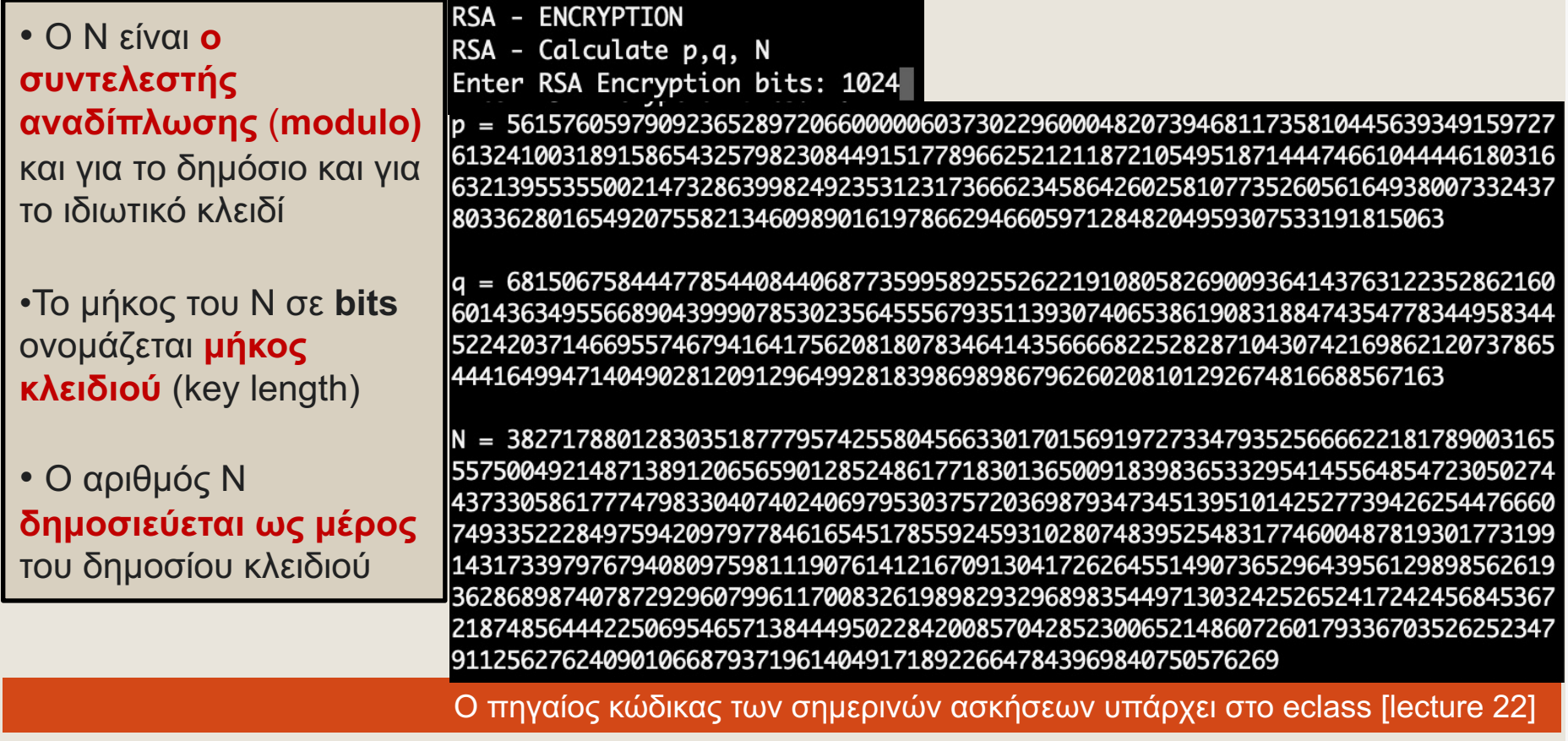

### Οδηγίες Εγκατάστασης της GMP

#### ¡ Windows: MSYS2 (δείτε και τις οδηγίες στο eclass::Lecture 20)

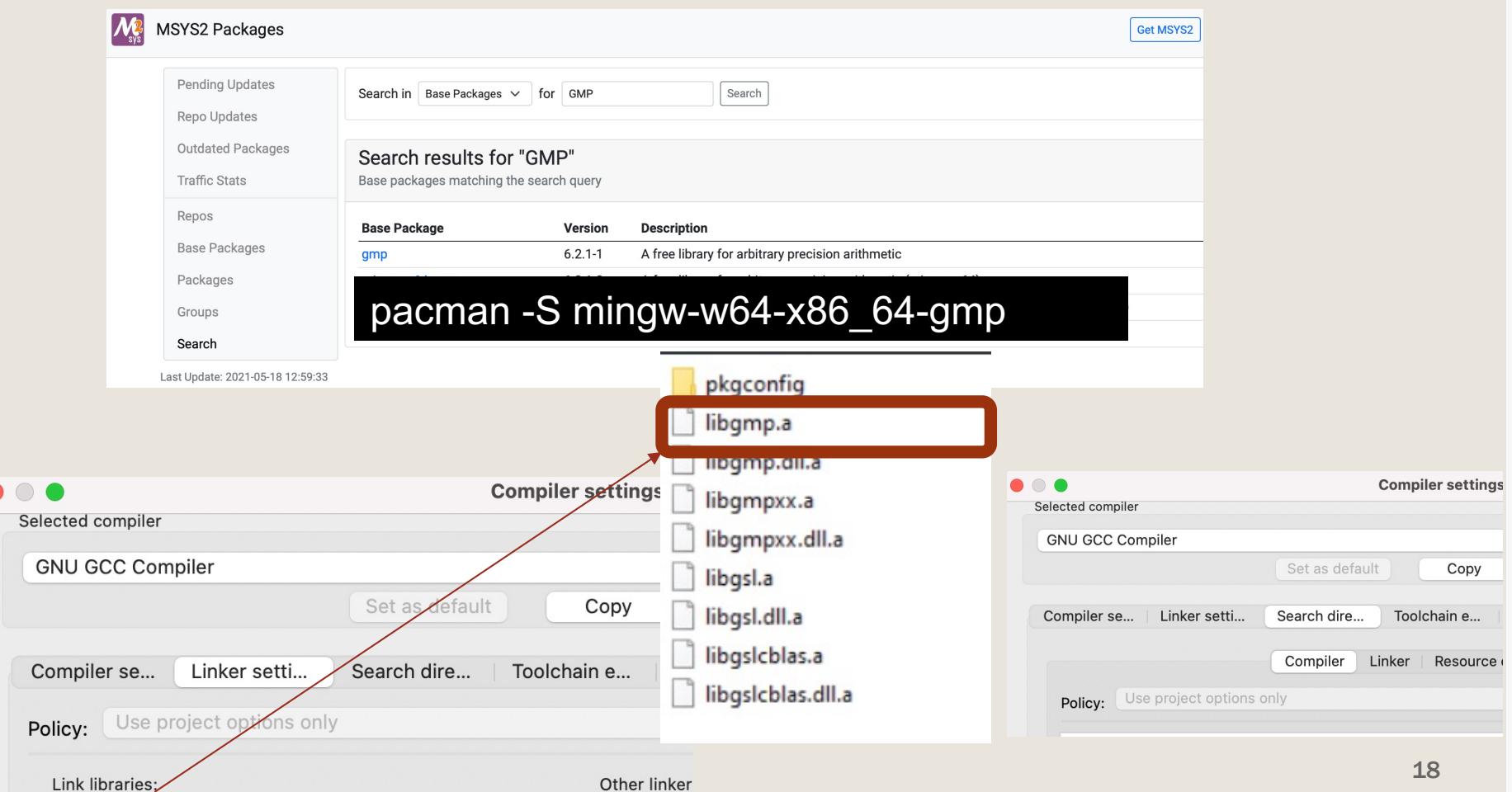

## Σχετικά µε τη 2η Δραστηριότητα µε τη Βιβλιοθήκη GSL

#### ¡ Ενηµερώστε τον Linker για τη βιβλιοθήκη libgslcblas.a

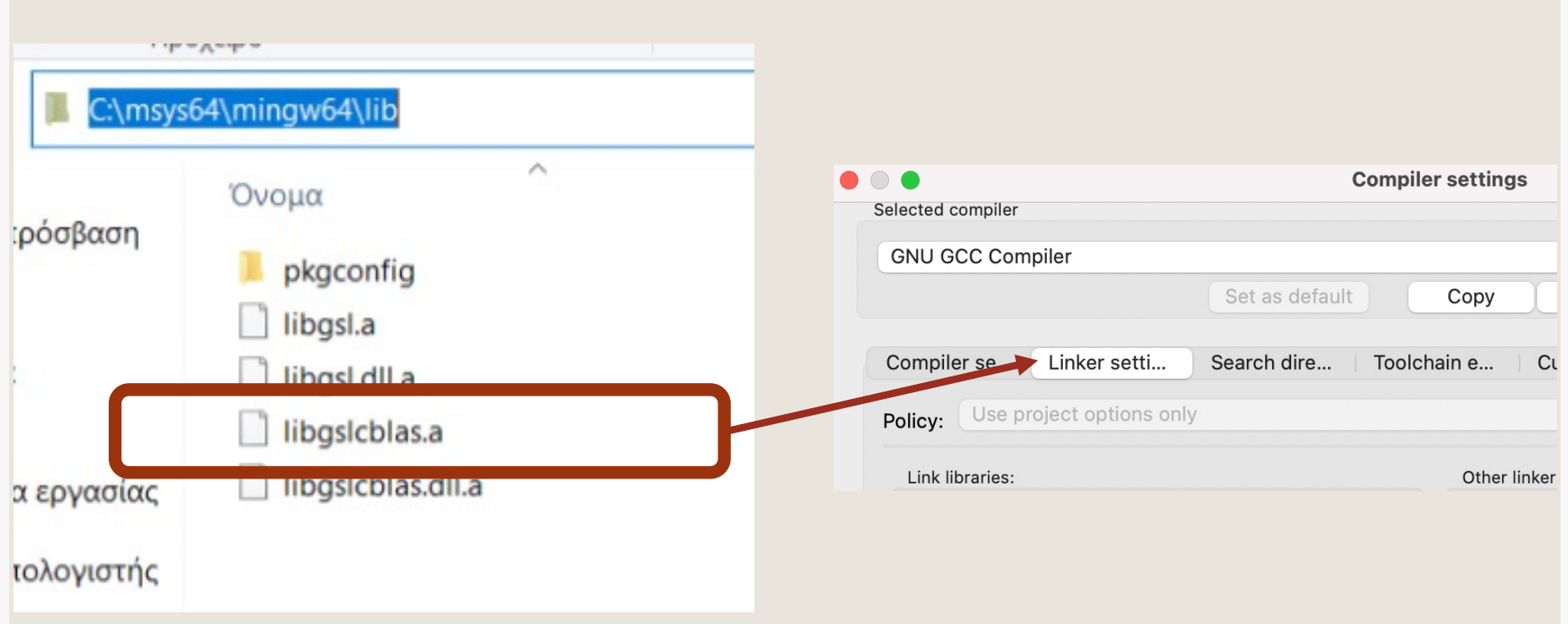

#### Ευχαριστώ για την προσοχή σας

#### **■Επικοινωνία**

- § Skype: fidas.christos
- § Email: fidas@upatras.gr
- § Phone: 2610 996491
- § Web: http://cfidas.info

#### Το υλικό της διάλεξης είναι διαθέσιμ στο eclass

Διαδικαστικός Προγραμματισμός (2020-21) (ECE Έγγραφα

Αρχικός κατάλογος » ΔΙΑΛΕΞΕΙΣ 2021 » lecture22 =